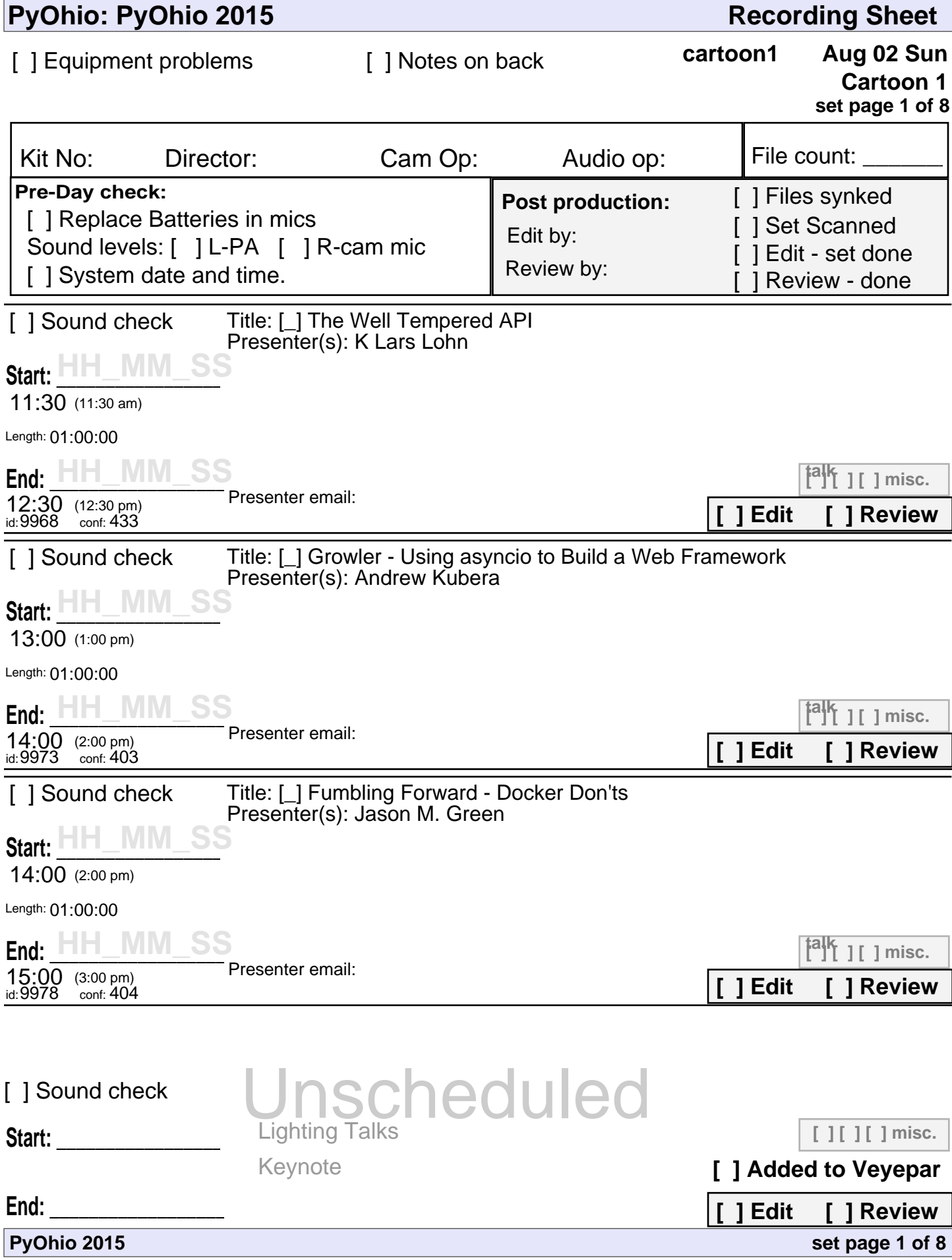

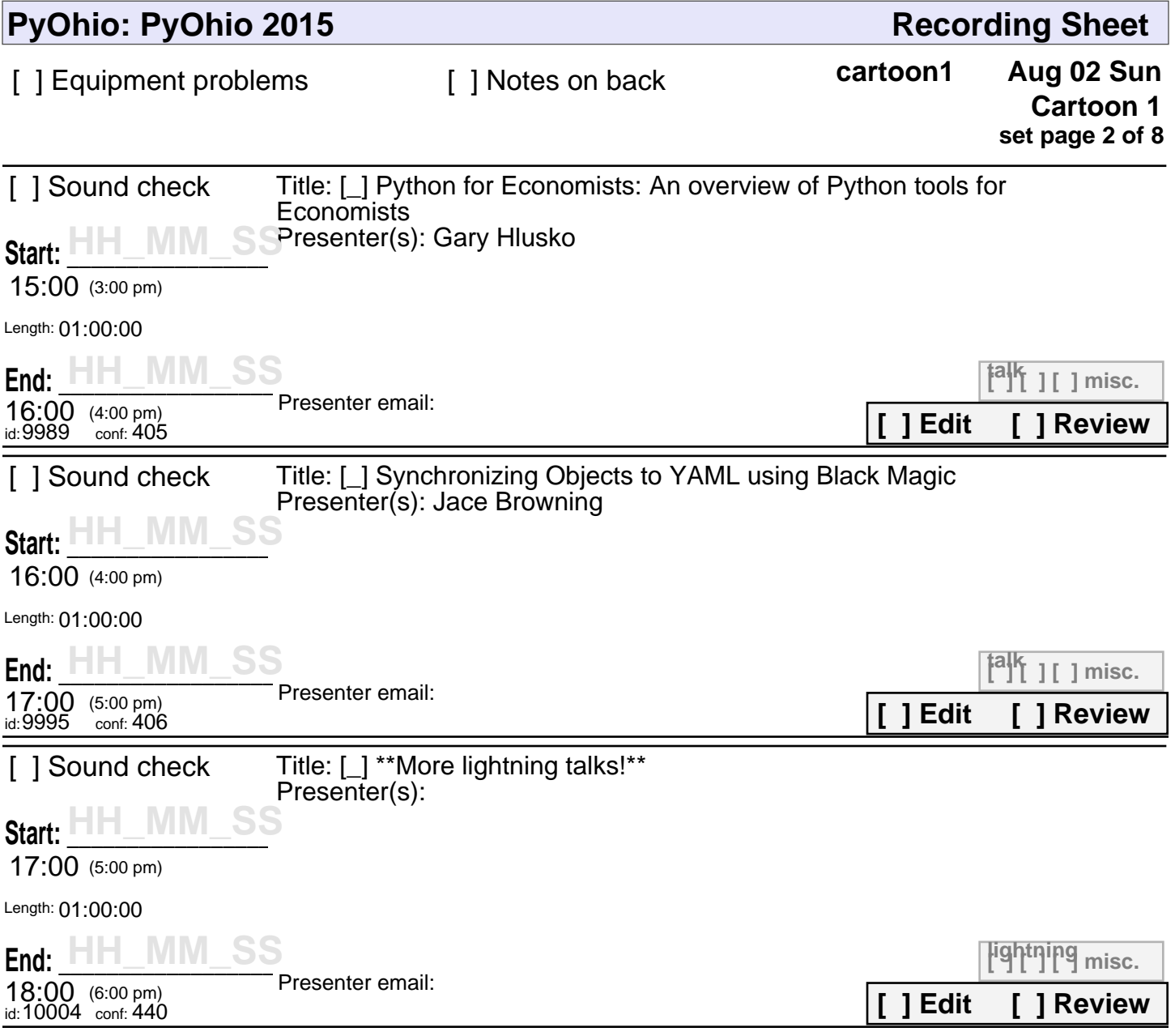

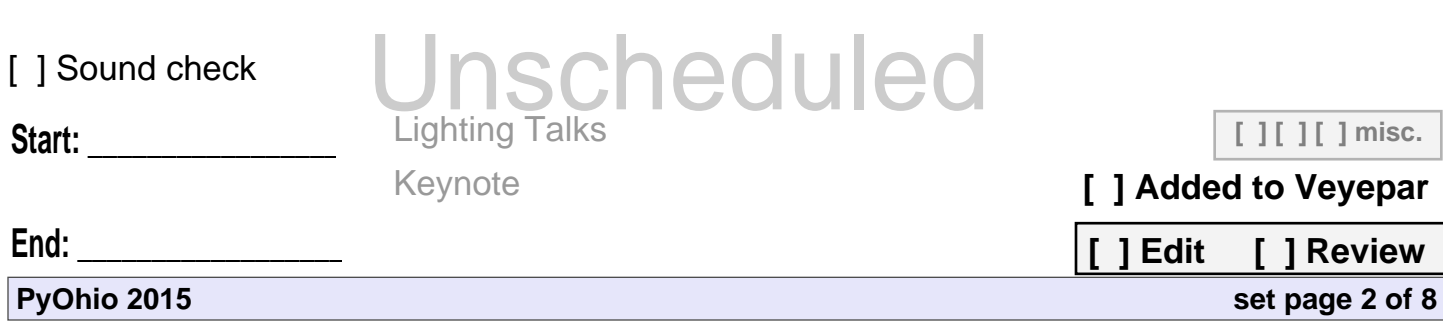

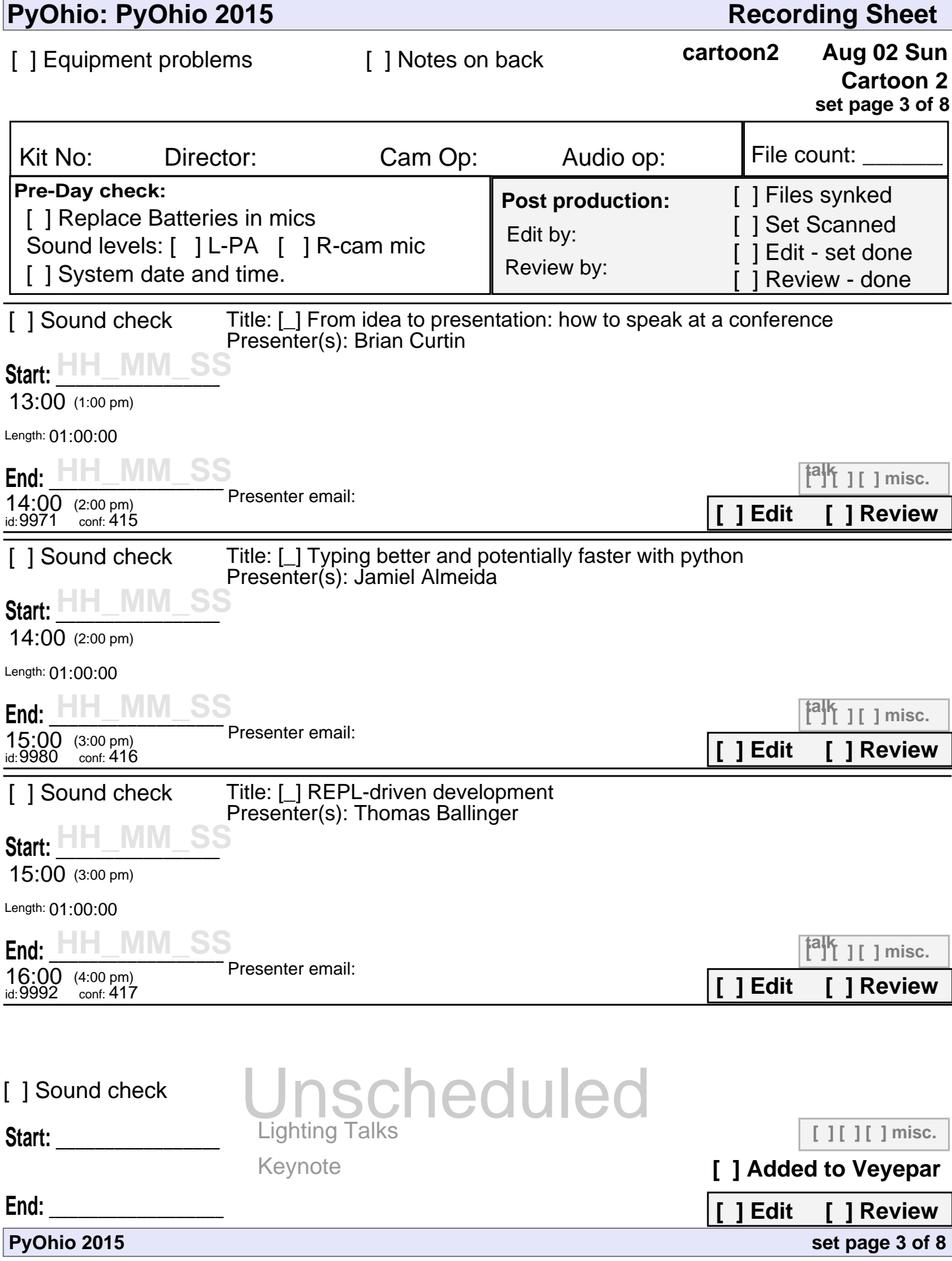

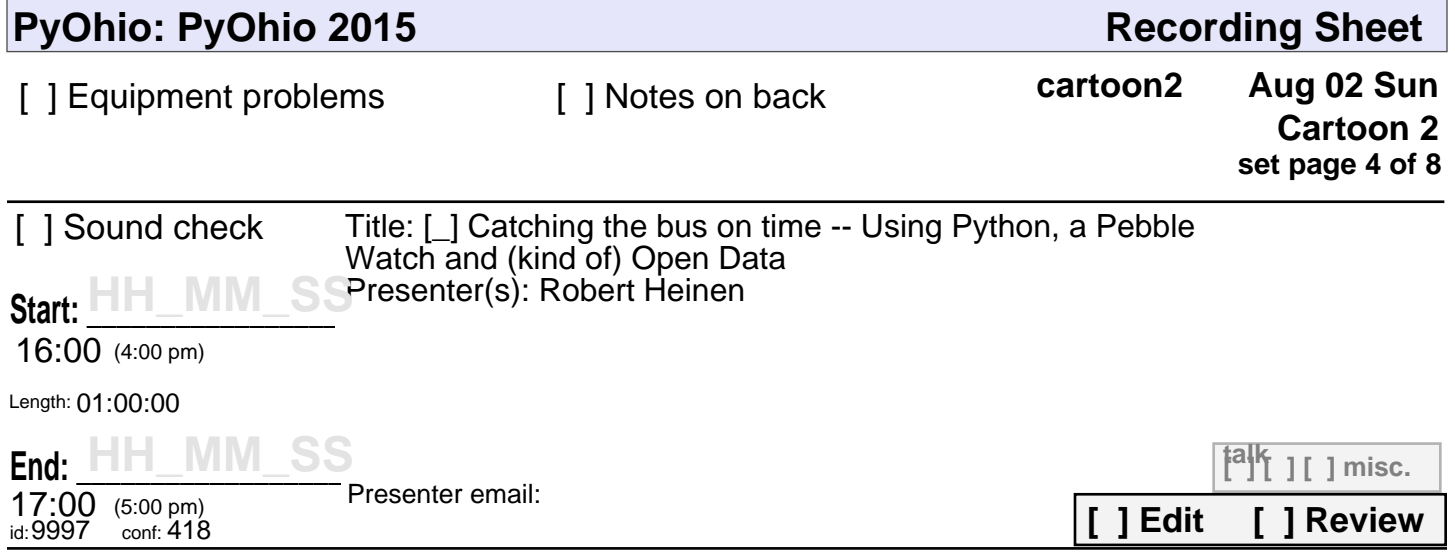

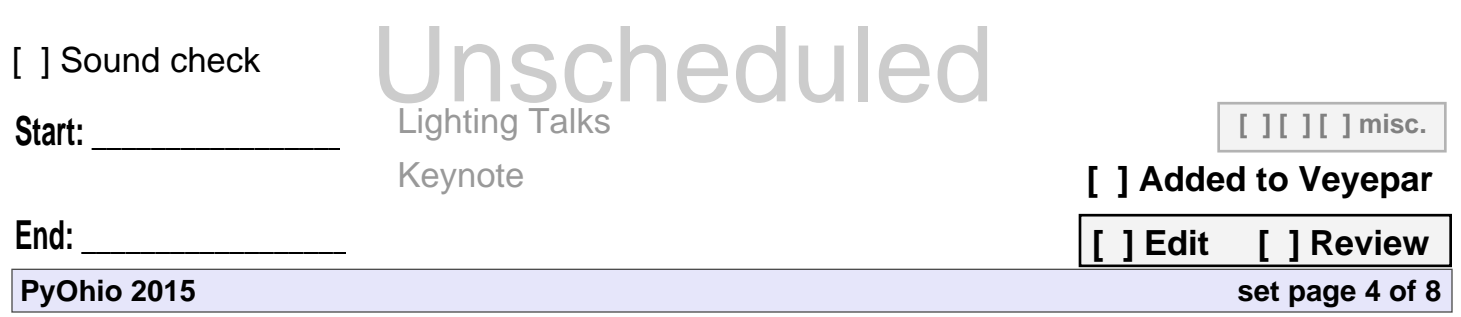

![](_page_4_Picture_297.jpeg)

![](_page_5_Picture_124.jpeg)

![](_page_5_Picture_125.jpeg)

![](_page_6_Picture_297.jpeg)

![](_page_7_Picture_182.jpeg)

![](_page_7_Picture_183.jpeg)